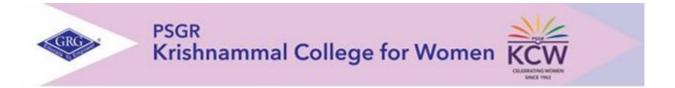

# DEPARTMENT OF BCOM (e-COMMERCE)

# CHOICE BASED CREDIT SYSTEM &

# OUTCOME BASED EDUCATION SYLLABUS

# **BACHELOR OF COMMERCE WITH e-COMMERCE**

2023 – 2026 BATCH

(I SEMESTER)

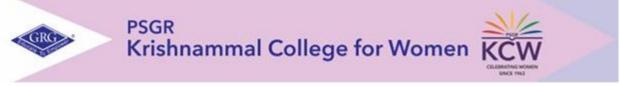

# Autonomous and Affiliated to Bharathiar University

# Reaccredited with A++ grade by NAAC, An ISO 9001: 2015 Certified Institution Peelamedu, Coimbatore-641004

# PROGRAMME LEARNING OUTCOMES (PLOs)

After completion of the programme, the student will be able to:

- **PLO1** Acquire quality professional education and ethical practices adopted in the field of e-commerce to turn into an outstanding researcher/ teacher/ career woman and a responsible citizen
- **PLO2** Impart knowledge through practical exploration of various tools, techniques and methods in e- commerce discipline to become a potential entrepreneur.
- **PLO3** Analyze real e-business strategies and apply their specialist knowledge in complex decision making environment
- **PLO4** Solve societal and practical issues in relation to e- business over internet to integrate ethical online business process and practices.
- **PLO5** Facilitate organizations to integrate online business processes to launch their own e-commerce venture.

#### **PROGRAMME SPECIFIC OUTCOME (PSOs)**

At the time of graduation the students will be able to:

- **PSO1** Recognize the impact of information and communication technologies, especially of internet in business operations.
- **PSO2** Gain a comprehensive understanding of the e-commerce landscape, business models and the technologies related to various businesses.
- **PSO3** Promote entrepreneurship and managerial skills in students so as to enable them to establish and manage their business effectively.

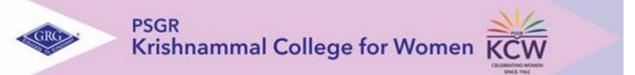

# CHOICE BASED CREDIT SYSTEM (CBCS) & LEARNING OUTCOMES BASED CURRICULAR FRAMEWORK (LOCF) BACHELOR OF COMMERCE WITH e-COMMERCE 2023-2026 BATCH

| SEM | Part | Subject<br>Code                    | TitleofthePaper                                           | CourseType | InstructionHours/Week | Contact Hours | Tutorial Hours | Duration of Examination | ExaminationMarks |     | Credits |   |
|-----|------|------------------------------------|-----------------------------------------------------------|------------|-----------------------|---------------|----------------|-------------------------|------------------|-----|---------|---|
|     |      |                                    |                                                           |            | Inst                  |               |                | Dur                     | CIA              | ESE | Total   |   |
|     | Ι    | TAM2301A/<br>HIN2301A/<br>FRE2301A | Language I–<br>Tamil I/<br>Hindi I/<br>French I           | Language   | 4                     | 58            | 2              | 3                       | 25               | 75  | 100     | 3 |
|     | II   | ENG2301A                           | English Paper I                                           | English    | 4                     | 58            | 2              | 3                       | 25               | 75  | 100     | 3 |
|     | III  | CM23C01                            | Principles of Accounting                                  | CC         | 5                     | 73            | 2              | 3                       | 25               | 75  | 100     | 3 |
|     | III  | EC23C02                            | Fundamentals of e-<br>Commerce                            | CC         | 5                     | 73            | 2              | 3                       | 25               | 75  | 100     | 3 |
| Ι   | III  | TH23A07                            | Allied-Mathematics for<br>Commerce                        | GE         | 6                     | 88            | 2              | 3                       | 25               | 75  | 100     | 4 |
|     | III  | EC23CP1                            | Computer<br>Application Practical<br>I- Office<br>Package | CC         | 4                     | 60            | -              | 3                       | 15               | 35  | 50      | 2 |
|     |      | NME23B1/<br>NME23A1                | Basic Tamil I<br>/Advanced Tamil I                        | AEC        | 2                     | 28            | 2              | -                       | 100              | -   | 100     |   |
|     | IV   | NME23ES                            | Foundation Course<br>Introduction to<br>Entrepreneurship  | AEC        | 2                     | 30            | I              | -                       | 100              | -   | 100     | 2 |

\*\*Outside regular class hours

CC -CoreCoursesCA-ContinuousAssessmentGE-GenericElectiveESE- End Semester ExaminationAECC-Ability Enhancing Course

# Examination System

One test for continuous assessment will be conducted on pre-determined dates i.e., commencing on the 50<sup>th</sup> day from the date of reopening. The Model exam will be conducted after completing 85<sup>th</sup> working days. Marks for ESE and CA with reference to the maximum for the courses will be as follows

# 23-24 Batch onwards

# CA Question Paper Pattern and distribution of marks UGLanguage and English

| <u>Units)</u>          |                     |   |                                                         |
|------------------------|---------------------|---|---------------------------------------------------------|
| Total                  |                     | : | 45 Marks <u>UG &amp; PG- Core and Allied - (First 3</u> |
| Section C              | 2 x 10 (2 out of 3) | : | 20 Marks (500 words)                                    |
| Section A<br>Section B | ( /                 | : | 5 Marks<br>20 Marks (250 words)                         |

# CA Question from each unit comprising of

One question with a weightage of 2 Marks $:2 \times 3 = 6$ One question with a weightage of 5 Marks (Internal Choice at the same CLO level)  $:5 \times 3 = 15$  $:3 \times 3 = 24$ One question with a weightage of 8 Marks (Internal Choice at the same CLO level)  $:8 \times 3 = 24$ :45 Marks

# <u>ALC</u>

| Section A (Paragraph answer) (4 out of 6) 4 x 4 | : | 16 MarksSection B (Essay |
|-------------------------------------------------|---|--------------------------|
| type) 1 out of 2                                | : | 9 Marks                  |
| Total                                           | : | 25 Marks                 |

# <u>End Semester Examination – Question Paper Pattern and Distribution of MarksLanguage and</u> <u>English – UG</u>

|              | Total                 | :   | 75 Marks                   |
|--------------|-----------------------|-----|----------------------------|
| Section<br>A | 4 x 10 (4 out of 6)   | :   | 40 Marks (600 - 700 words) |
| Section<br>B | 5 x 5 (5 out of 7)    | :   | 25 Marks (250 words)       |
| Section<br>A | 10 x 1 (10 out of 12) | ) : | 10 Marks                   |

#### UG & PG - Core and Allied courses:

#### ESE Question Paper Pattern: 5 x 15 = 75 Marks

#### Question from each unit comprising of

| One question with a weightage of 2 Marks | : 2 x 5=10 |
|------------------------------------------|------------|
|                                          |            |

One question with a weightage of 5 Marks (Internal Choice at the same CLO level):  $5 \times 5 = 25$ 

One question with a weightage of 8 Marks (Internal Choice at the same CLO level): 8 x 5 =40

#### ESE Question Paper Pattern:(for Accounts Paper) 5 x 15 = 75 Marks

#### Question from each unit comprising of

| One question with a weightage of 2 Marks | : 2 x 5=10  |
|------------------------------------------|-------------|
| One question with a weightage of 5 Marks | : 5 x 5 =25 |

One question with a weightage of 8 Marks (Internal Choice at the same CLO level): 8 x 5 =40 End Semester for UG / PG - Advance Learner Courses

| Section A 5 questions out of 8 - open c                                            | hoice 5x5 | :25                                         |
|------------------------------------------------------------------------------------|-----------|---------------------------------------------|
| marksSection B 5 questions out of 8-o                                              | 10 :50    |                                             |
|                                                                                    |           | marks                                       |
|                                                                                    | Total     | :75 marks                                   |
| PG-IDC and Special Course:                                                         |           |                                             |
| Section A 5 questions (Internal choice)                                            |           | :25 marks                                   |
| Section B 5 questions (Internal choice)                                            |           | :75 marks                                   |
| Total                                                                              |           | :100 marks                                  |
| Section A 5 questions (Internal choice)<br>Section B 5 questions (Internal choice) |           | : <b>75 marks</b><br>:25 marks<br>:75 marks |

# <u>Continuous Internal Assessment</u> <u>PatternTheory</u> <u>I Year UG / PG (23 Batch)</u>

| Total                                                   | :           | 25 Marks                                                    |
|---------------------------------------------------------|-------------|-------------------------------------------------------------|
| Attendance                                              | :           | 3 marks                                                     |
| Seminar/Assignment/Quiz<br>Class Participation<br>marks | : 5 ma<br>: | rks<br>5                                                    |
| Model Exam<br>Marks))                                   | :           | 7 marks (Conducted for 75 marks after 85 days (Each Unit 15 |
| CIA Test                                                | :           | 5 marks (conducted for 45 marks after 50 days)              |

# **Practical**

| Lab Performance | : | 7 marks  |
|-----------------|---|----------|
| Regularity      | : | 5 marks  |
| Model Exam      | : | 10 marks |
| Attendance      | : | 3 marks  |
| Total           | : | 25 marks |

# **ESE Practical Pattern**

The End Semester Examination will be conducted for a maximum of 75 marksrespectively with a maximum 15 marks for the record and other submissions if any.

# **Project:**

# Evaluation of Individual / Group Project & Viva Voce for UG & PG

| I Review   | - Selection of the field of study,<br>Topic & literature collection | : | 5 Marks  |
|------------|---------------------------------------------------------------------|---|----------|
| II Review  | - Research Design & Data Collection                                 | : | 10 Marks |
| III Review | - Analysis & Conclusion<br>Preparation of rough draft               | : | 10 Marks |
|            | Total                                                               | : | 25 Marks |

# End semester examination:

| Evaluation of the project | : | 25    |
|---------------------------|---|-------|
|                           |   | Marks |
| Viva Voce                 | : | 50    |
|                           |   | Marks |

Total : 75 Marks

# EvaluationPatternfortheProject(M.A., History /English/M.Sc Biotechnology)

In the IV Semester of M.A. History / English / M.Sc Biotechnology Programme, ProjectViva voce assessment will be for a total of 200 marks, out of which

| I Review          | - Selection of the field of study | : | 10 Marks |
|-------------------|-----------------------------------|---|----------|
|                   | Topic & literature collection     | : |          |
| II Review         | - Research Design                 | : | 20 Marks |
|                   | & Data Collection:                |   |          |
| <b>III</b> Review | - Analysis & Conclusion           | : | 20 Marks |
|                   | Preparation of rough draft        |   |          |
|                   | Total                             | : | 50 Marks |

# End semester examination :

| Evaluation of the project | : | 50<br>Marks  |
|---------------------------|---|--------------|
| Viva Voce                 | : | 100<br>Marks |

Total : 150 Marks

#### Part IV

| <b>Introduction</b> | to Entrepreneu | rship/Women Studies/Value       |
|---------------------|----------------|---------------------------------|
|                     | education      | /Environmental Studies / Design |
| Thinking            |                |                                 |
| Quiz                | :              | 50 marks                        |

| Assignment           | :   |       |
|----------------------|-----|-------|
|                      | 25m | narks |
| Project / Case study | :   | 25    |
| marks                |     |       |
|                      |     |       |

Total : 100 Marks

# **Professional English**

The course offered in alignment with TANSCHE norms with 2 credits.Quiz (5 x 20 Marks) : 100 Marks

# MAPPING OF PLOs WITH CLOs

| COUDSE | PROGRAMME OUTCOMES |          |           |      |      |  |  |
|--------|--------------------|----------|-----------|------|------|--|--|
| COURSE | PLO1               | PLO2     | PLO3      | PLO4 | PLO5 |  |  |
|        |                    | COURSE - | - CM23C01 | 1    |      |  |  |
| CLO1   | S                  | М        | S         | М    | S    |  |  |
| CLO2   | S                  | М        |           |      | М    |  |  |
| CLO3   | S                  | М        | М         | М    | М    |  |  |
| CLO4   | S                  | М        | S         | М    | S    |  |  |
|        |                    | COURSE   | - EC23C02 |      |      |  |  |
| CLO1   | S                  | S        | S         | S    | S    |  |  |
| CLO2   | S                  | S        | S         | S    | S    |  |  |
| CLO3   | S                  | S        | S         | S    | S    |  |  |
| CLO4   | S                  | S        | S         | S    | S    |  |  |
|        |                    | COURSE   | – EC23CP1 |      |      |  |  |
| CLOs   | PLO1               | PLO2     | PLO3      | PLO4 | PLO5 |  |  |
| CLO1   | S                  | S        | S         | S    | М    |  |  |
| CLO2   | S                  | М        | A S S     |      | S    |  |  |
| CLO3   | М                  | S        | S S       |      | М    |  |  |
| CLO4   | S                  | S        | S         | S    | S    |  |  |

| CM23C01 | PRINCIPLES OF ACCOUNTING | Category | L  | Т | P | Credit |
|---------|--------------------------|----------|----|---|---|--------|
|         |                          | Theory   | 73 | 2 | - | 3      |

#### Preamble

To enable the students to apply the conceptual principles and to develop an expertise in handling accounts of business entities and the consolidation of accounts through appropriate accounting techniques and policies.

#### Prerequisite

• Basic Knowledge in Financial Statements

#### **Course Learning Outcomes**

On the successful completion of the course, students will be able to

| CLOs | CLO Statement                                                              | Knowledge |
|------|----------------------------------------------------------------------------|-----------|
|      |                                                                            | Level     |
| CLO1 | Define the concepts and conventions in accounting.                         | K1        |
| CLO2 | Interpret accounting statement using basic concepts.                       | K2        |
| CLO3 | Apply the procedures of recording transactions and preparation of Reports. | K3        |
| CLO4 | Articulate the accounting concepts to interpret the performance of a Firm. | K4        |

# Mapping with Programme Outcomes

| CLOs | PLO1 | PLO2 | PLO3 | PLO4 | PLO5 |
|------|------|------|------|------|------|
| CLO1 | S    | М    | S    | М    | S    |
| CLO2 | S    | М    | S    | М    | М    |
| CLO3 | S    | М    | М    | М    | М    |
| CLO4 | S    | М    | S    | М    | S    |

S- Strong; M-Medium; L-Low

# **Syllabus**

# Unit I (14 Hrs)

Basic Accounting Concepts (AS-1) - Rectification of errors - Final Accounts - BankReconciliation Statement.

# Unit II (14 Hrs)

Average due date - Bills of exchange (trade bills only) -Joint Venture (AS-27).

# Unit III (15 Hrs)

Departmental Accounts - Basis for allocation of expenses. Branch Accounts (DependentBranches - Debtors and Stock & Debtors System - Independent Branches only).

# Unit IV (15 Hrs)

Hire purchase Accounts: Default and Repossession - Hire purchase Trading Account - Installment purchase system.

# Unit V (15 Hrs)

Depreciation (excluding change in method of depreciation) - Investment Account (AS-13).

# **Text Book**

| IUA |                      |                      |              |             |
|-----|----------------------|----------------------|--------------|-------------|
| S.  | Authors              | Title                | Publishers   | Year of     |
| No  |                      |                      |              | Publication |
| 1.  | Reddy T S & A Murthy | Financial Accounting | Margham      | Reprint     |
|     |                      |                      | Publications | 2021        |

# **Reference Books**

| S. | Authors                                | Title                     | Publishers         | Year of                |
|----|----------------------------------------|---------------------------|--------------------|------------------------|
| No |                                        |                           |                    | Publication            |
| 1. | RL Gupta & Radhasamy                   | Advanced Accountancy      | Sultan Chand &     | 2018, 13 <sup>th</sup> |
|    |                                        | (Vol I)                   | Sons.              | ed.                    |
| 2. | Jain S.P & Narang K.L                  | Principles of Accountancy | Kalyani Publishers | 2018                   |
| 3. | MC Shukla, T.S. Grewal<br>& S.C. Gupta | Advanced Accountancy      | S. Chand & sons    | 2016                   |

# **Skill Components**

- Identifying concepts and conventions adopted by a firm in their financial statement.
- Prepare a Bank Reconciliation Statement for the business concern.
- Study a firm's financial statement and present a report on the accounting policies followed.
- To calculate the due date and amount on discounting of bills for a firm.
- Analyzing the financial statement of a hire purchase company and present a report on the collection system.
- Analyse the treatment of depreciation for different firms.

#### Pedagogy

Lecture, PPT, Quiz, Assignment, Group Discussion, Seminar

# **Course Contents and Lecture Schedule**

| Module<br>No. | Topic | No. of periods | Content<br>delivery<br>method | Participatory<br>learning | CLO |  |
|---------------|-------|----------------|-------------------------------|---------------------------|-----|--|
|---------------|-------|----------------|-------------------------------|---------------------------|-----|--|

|    | U                                                                                                    | NIT I   |                     |                            |                      |
|----|----------------------------------------------------------------------------------------------------|---------|---------------------|----------------------------|----------------------|
| 1  | Introduction, Basic Accounting<br>Concepts                                                                                         | 1       | Talk &<br>Chalk     | Interaction and Discussion | CLO1                 |
| 2  | Introduction, Stages and types of errors,                                                                                          | 1       | Talk &<br>Chalk     | Interaction and Discussion | CLO1<br>CLO2         |
| 3  | Effect of rectification on Net Profit,<br>Suspense Account and Rectification<br>of Errors During a Subsequent<br>Accounting Period | 3       | Solving<br>Problems |                            | CLO2<br>CLO3         |
| 4  | Preparation of Final Accounts,<br>Suspense account, Final accounts<br>with advanced adjustment entries                             | 4       | Solving<br>Problems |                            | CLO3<br>CLO4         |
| 5  | Causes for Difference between cash<br>book and pass book, Methods of<br>preparation of Bank Reconciliation<br>Statement            | 1       | Talk &<br>Chalk     |                            | CLO1<br>CLO2         |
| 6  | Bank balance to be shown in<br>Balance Sheet, Adjustments in cash<br>book                                                          | 4       | Solving<br>Problems | Assignment                 | CLO2<br>CLO3<br>CLO4 |
|    |                                                                                                    | NIT II  | 1                   | T                          | 1                    |
| 7  | Average due Date -Meaning,<br>practical uses & determination of<br>due date                                                        | 1       | Talk<br>&Chalk      |                            | CLO1<br>CLO2         |
| 8  | Average due date as basis for<br>Calculation of interest, Drawings                                                                 | 2       | Solving<br>Problems |                            | CLO3<br>CLO4         |
| 9  | Bills of exchange - Introduction                                                                                                   | 1       | Talk<br>&Chalk      |                            | CLO1                 |
| 10 | Discounting of bill with a bank                                                                                                    | 1       | Solving<br>Problems |                            | CLO2<br>CLO3         |
| 11 | Endorsement of a bill                                                                                                    | 1       | Solving<br>Problems |                            | CLO3                 |
| 12 | Sending a bill to bank for collection,<br>Renewal of bill                                                                          | 1       | Solving<br>Problems |                            | CLO3                 |
| 13 | Retirement of bills of exchange,<br>Insolvency of Acceptor                                                                         | 1       | Solving<br>Problems |                            | CLO3                 |
| 14 | Joint Venture- meaning,<br>Introduction, Importance                                                                                | 2       | Talk & chalk        | Interaction and Discussion | CLO1<br>CLO2         |
| 15 | Accounting for Joint Venture,<br>Complete record method, Partial<br>record method                                                  | 4       | Solving<br>Problems | Assignment                 | CLO3<br>CLO4         |
|    | U                                                                                                    | NIT III |                     |                            |                      |

| 16         | Departmental Accounts –                                       | 3      | Talk &              |                | CLO1         |
|------------|---------------------------------------------------------------|--------|---------------------|----------------|--------------|
|            | Basis for allocation of                                       |        | Chalk,              |                | CLO2         |
|            | expenses.                                                     |        | Solving<br>Problems |                |              |
| 17         | Branch accounts – meaning,                                    | 2      | Talk & Chalk        | Group          | CLO1         |
|            | objectives, types & features,                                 |        |                     | Discussion     |              |
|            | Debtors system – Cost                                         |        |                     |                |              |
|            | Price Method                                                  |        |                     |                |              |
| 18         | Debtors System – Invoice price                                | 4      | Solving             |                | CLO3         |
| 10         | method                                                        |        | Problems            |                | CLO4         |
| 19         | Stock & debtors system - Cost Price                           | 3      | Solving             |                | CLO4         |
|            | Method, Invoice Price Method                                  |        | Problems            |                |              |
| 20         | Independent Branch                                            | 3      | Solving             |                | CLO3         |
|            |                                                               |        | Problems            |                | CLO4         |
|            | UN                                                            | NIT IV |                     |                |              |
| 21         | Hire purchase Accounts –                                      | 1      | Talk &              |                | CLO1         |
|            | Introduction, Hire purchase system                            |        | Chalk               |                | CLO2         |
| 22         | Calculation of Interest                                       | 2      | Solving             |                | CLO2         |
|            |                                                               |        | Problems            |                |              |
| 23         | Accounting treatment in the books                             | 1      | Talk &              |                | CLO3         |
|            | of hirer & hire vendor                                        |        | Chalk               |                |              |
| 24         | Default and repossession –                                    | 2      | Solving             |                | CLO3         |
|            | Complete Repossession                                         |        | Problems            |                | CLO4         |
| 25         | Partial repossession                                          | 2      |                     | Activity based | CLO4         |
|            |                                                               |        |                     | Learning       |              |
| 26         | Hire purchase trading account –                               | 1      | Solving             |                | CLO1         |
|            | debtors System                                                |        | Problems            |                | CLO4         |
| 27         | Hire purchase trading account –                               | 2      | Solving             |                | CLO3         |
| _ <i>·</i> | Stock & debtors system                                        | _      | Problems            |                | CLO4         |
| 28         | Royalties – Introduction, Objectives                          | 1      | Solving             |                | CLO1         |
| 20         | & Features                                                    | 1      | Problems            |                | CLO1<br>CLO2 |
| 29         | Short workings, recoupment of short                           | 1      | Solving             |                | CLO3         |
| <u>_</u> ) | Workings                                                      | 1      | Problems            |                | CLO3<br>CLO4 |
| 20         | J                                                             | 1      |                     |                |              |
| 30         | Fixed recoupment, flexible recoupment & short workings lapsed | 1      | Solving<br>Problems |                | CLO3<br>CLO4 |
|            | or written off                                                |        | FIODICIIIS          |                | CLU4         |
| 31         | Adjustment of minimum rent due to                             | 1      | Solving             |                | CLO3         |
|            | stoppage of strike & lockout                                  | -      | Problems            |                |              |
|            |                                                               | VIT V  |                     |                |              |
| 32         | Depreciation – Introduction,                                  | 1      |                     | Seminar        | CLO1         |
| 54         | Meaning -, Definition                                         | 1      |                     | Semma          |              |

| 33 | Causes of depreciation, features,<br>Objectives & necessity for<br>providing Depreciation | 1 |                     | Seminar,<br>Assignment     | CLO1<br>CLO2 |
|----|-------------------------------------------------------------------------------------------|---|---------------------|----------------------------|--------------|
| 34 | Methods of recording depreciation –<br>Straight line method                               | 1 | Solving<br>Problems |                            | CLO3<br>CLO4 |
| 35 | Diminishing value method                                                                  | 2 | Solving<br>Problems |                            | CLO3<br>CLO4 |
| 36 | Annuity method ,Sinking fund method                                                       | 2 | Solving<br>Problems |                            | CLO3<br>CLO4 |
| 37 | Insurance policy & revaluation method                                                     | 1 | Solving<br>Problems |                            | CLO3<br>CLO4 |
| 38 | Depletion & Machine hour method                                                           | 1 |                     | Seminar                    | CLO3<br>CLO4 |
| 39 | Investment accounts – Introduction,<br>Types of securities                                | 1 | Solving<br>Problems | Interaction and Discussion | CLO1         |
| 40 | Calculation of cum-interest                                                               | 2 | Solving<br>Problems |                            | CLO2         |
| 41 | Calculation of ex-interest                                                                | 2 | Solving<br>Problems |                            | CLO2         |
| 42 | Investment in equity & rights                                                             | 1 | Solving<br>Problems |                            | CLO2<br>CLO3 |

# **Course Designers**

- 1. Dr. S. Sujatha, Department of Commerce
- 2. Dr. G. Indrani, Department of Commerce

| COURSE<br>NUMBER | COURSE NAME                   | CATEGORY | L  | Т | Р | CREDIT |
|------------------|-------------------------------|----------|----|---|---|--------|
| EC23C02          | FUNDAMENTALS OF<br>e-COMMERCE | THEORY   | 73 | 2 | - | 3      |

# Preamble

- > To establish knowledge about and acquaint the basic concepts of e-commerce.
- > To instill idea of convergence of business relationship through recent technologies.
- > To identify, define and differentiate the various modes of electronic commerce.
- To demonstrate an awareness of the main components and concepts of Industry 4.0, and the vital role it plays in e-business practice.

# **Course Learning Outcomes**

On the successful completion of the course, students will be able to:

| CLO<br>Number | CLO Statement                                                                                             | Knowledge<br>Level |
|---------------|----------------------------------------------------------------------------------------------------|--------------------|
| CLO1          | Recall the fundamental concepts of e-commerce and the functioning of various types of e-business models   | K1                 |
| CLO2          | Explain the role of e-commerce in abridging payment process                                               | K2                 |
| CLO3          | Develop a technological framework required for an e-business & M-Commerce                                 | K3                 |
| CLO4          | Analyze ebusiness strategies, business transformation processes and applications relevant to Industry 4.0 | K4                 |

**Mapping with Programme Learning Outcomes** 

| CLOS | PLO1 | PLO2 | PLO3 | PLO4 | PLO5 |
|------|------|------|------|------|------|
| CLO1 | S    | S    | S    | S    | S    |
| CLO2 | S    | S    | S    | S    | S    |
| CLO3 | S    | S    | S    | S    | S    |
| CLO4 | S    | S    | S    | S    | S    |

S- Strong

Syllabus UNIT I (15 hours)

Introduction to e-Commerce – Definition – Perspectives – History of e-Commerce –e-Commerce drivers – Nature & Scope of e-Commerce – Characteristics - Categories of e-Commerce - Electronic data interchange - Electronic funds transfer – 6 P's in e-Commerce – types of e-commerce models- Comparison between traditional and electronic commerce – advantages and disadvantages of e-commerce- Security Issues in e-Commerce – futures in e-Commerce.

#### UNIT II (16 hours)

Introduction to e-business –business models in e-Commerce: B2C – B2B – relationship between B2B e-Commerce with other perspectives –B2B e-Commerce and EDI - difference between B2B & B2C e-Commerce3 – C2C – C2B – B2G.Introduction to e-Services: Categories of e-Services – Web enabled services – Match making services – Information selling on the web – e-Entertainment – Auctions & other specialized services. E-Commerce Technology: Introduction –Electronic Commerce Framework – Electronic Commerce and Media convergence. The Network Infrastructure for Electronic Commerce – The Network Infrastructure for Electronic Commerce: Components of the I-Way - Network Access Equipment-Global Information Distribution Networks. NSFNET- National Research &Educational Network. **Corporate Digital Library** 

#### UNIT III (14 hours)

Dimension of Internal Electronic Commerce Systems - Types of Digital Documents. **Corporate data Warehouse** - Types of data warehouse. Electronic payment system – Introduction – Problems with traditional payment system – **features of e-payment system** – **Types of e-payment system**: e-token – e-cash – e-money - e-cheque – Credit cards – Debit cards – Smart cards. Credit Cards based e-Payment system - Advantages of EPS –Designing e-Payment system.

#### UNIT IV (14 hours)

Internet Payment System: Characteristics of Payment system – 4C Payment methods – SET Protocol for credit card payment - Micropayment system – Overview of smart card and Mondex – e-commerce security & secure messaging - Information Security- Security Threats -V-commerce – Introduction and features - M-Commerce –Products and Services in M-Commerce - Mobile Commerce Risk, Security and Payment Methods

#### UNIT V (14 hours)

Text Books

Current Trendsin electronic world – e-Waste – e-Surveillance – e-Governance - e-Care.

E-Commerce Laws And Regulations In India and guidelines for consumer protection. Examples of the types of e-Commerce: Intel - Amazon – e-bay – Priceline.

Introduction to Industry 4.0 - Need – Reasons for Adopting Industry 4.0 - Definition – Goals and Design Principles - Technologies of Industry 4.0- Skills required for Industry 4.0-Advancements in Industry 4.0 – Impact of Industry 4.0 on Society, Business, Government and People - Introduction to 5.0

| Sl.No. | Author Name     | Title of the Book                              | Publisher | Year and<br>Edition     |
|--------|-----------------|------------------------------------------------|-----------|-------------------------|
| 1      | Dr. U.S. Pandey | e-Commerce and Mobile<br>Commerce Technologies | S. Chand  | 2015 Revised<br>Edition |

|   | Er. SaurabhShukla   |                                                                                |                          |      |
|---|---------------------|--------------------------------------------------------------------------------|--------------------------|------|
| 2 | P. Kaliraj, T. Devi | Higher Education for<br>Industry 4.0 and<br>Transformation to Education<br>5.0 | Bharathiar<br>University | 2020 |

#### **Reference Books**

| Sl.No. | Author Name                                | Title of the Book                      | Publisher                       | Year and<br>Edition      |
|--------|--------------------------------------------|----------------------------------------|---------------------------------|--------------------------|
| 1      | Ravi Kalakota<br>and Andrew B.<br>Whinston | Frontiers of Electronic commerce       | Pearson<br>Publication Ltd      | 2013,<br>Revised Edition |
| 2      | V. Rajaraman                               | Essentials of E-Commerce<br>Technology | PHI Learning<br>Private Limited | 2015 Revised<br>Edition  |

# **Blended Learning Links**

Unit - I

- https://www.youtube.com/watch?v=nxSDHBdsWqA
- https://www.youtube.com/watch?v=kbJR2bHWolo
- https://zenodo.org/record/1461343/files/173-176.pdf
- https://www.researchgate.net/publication/350235862\_E-Commerce\_Advantages\_and\_Limitations

# Unit – II

- https://www.tutorialspoint.com/e\_commerce/e\_commerce\_business\_models.htm
- https://keydifferences.com/difference-between-b2b-and-b2c.html
- https://www.tutorialspoint.com/difference-between-b2b-and-b2c
- https://www.scribd.com/doc/20489539/Corporate-Digital-Library
- <u>http://www.dlib.org/dlib/april96/04schutzer.html</u>

# Unit - III

- https://www.tutorialspoint.com/e\_commerce/e\_commerce\_payment\_systems.htm
- <u>https://www.youtube.com/watch?v=fDhLXLgbDx4</u>
- https://www.techopedia.com/definition/18226/corporate-data-warehouse-cdw

# Unit – IV

- https://www.youtube.com/watch?v=h4erkIh6YzM
- https://www.youtube.com/watch?v=GfPcz1y0JoE
- https://mrajacse.files.wordpress.com/2012/04/secure-electronic-transaction-set.pdf

# Unit - V

- https://www.researchgate.net/publication/361677365\_Introduction\_of\_industry\_40\_Introduction\_of\_i ndustry\_40
- https://hub.unido.org/sites/default/files/publications/Unido\_industry-4\_A4\_09.pdf

- https://www.sap.com/india/insights/what-is-industry-4-0.html
- https://www.twi-global.com/what-we-do/research-and-technology/technologies/industry-4-0

# Pedagogy

Lecture, PPT, Quiz, Assignment, Group Discussion, Seminar

# **Course Contents and Lecture Schedule**

| Sl. | LECTU | Торіс                   | Contents                                     | Activity   | CLOs  |
|-----|-------|-------------------------|----------------------------------------------|------------|-------|
| No. | RE    |                         |                                              |            |       |
|     |       |                         | UNIT I (15 hours)                            |            |       |
|     |       |                         |                                              | 1          | 1     |
| 1   | 1-3   | Introduction to e-      | https://www.youtube.com/watch?v=nxSDH        | Discussion | CLO 1 |
|     |       | Commerce                | <u>BdsWqA</u>                                |            |       |
|     |       | (Online Learning)       |                                              |            |       |
| 2   | 4-5   | Definition –            | In class Discussion using PPT                | Quiz       | CLO 2 |
|     |       | Perspectives –          | C                                            |            | CLO 3 |
|     |       | History of e-           |                                              |            |       |
|     |       | Commerce –e-            |                                              |            |       |
|     |       | Commerce drivers        |                                              |            |       |
|     |       | (In class Discussion    |                                              |            |       |
|     |       | & Interaction)          |                                              |            |       |
| 3   | 6-7   | Nature & Scope of       | https://www.youtube.com/watch?v=kbJR2        | Assignment | CLO 1 |
|     |       | e-Commerce –            | <u>bHWolo</u>                                |            | CLO 2 |
|     |       | Characteristics         |                                              |            |       |
|     |       | (Online Learning)       |                                              |            |       |
| 4   | 8-9   | Categories of e-        | In class Discussion using PPT                | Group      | CLO 2 |
|     |       | Commerce -              |                                              | Discussion | CLO 3 |
|     |       | Electronic data         |                                              |            |       |
|     |       | interchange (In class   |                                              |            |       |
|     |       | Discussion &            |                                              |            |       |
|     |       | Interaction)            |                                              |            |       |
| 5   | 10-11 | Electronic funds        | Lecture, Presentation & Quiz                 | Discussion | CLO 2 |
|     |       | transfer $-6$ P's in e- |                                              |            |       |
|     |       | Commerce –types of      |                                              |            |       |
|     |       | e-commerce models       |                                              |            |       |
|     |       | (In class Discussion    |                                              |            |       |
| -   | 10.10 | & Interaction)          |                                              |            |       |
| 6   | 12-13 | Comparison              | In class Discussion using PPT                | Quiz       | CLO 2 |
|     |       | between traditional     |                                              |            | CLO 3 |
|     |       | and electronic          |                                              |            |       |
|     |       | commerce (In class      |                                              |            |       |
|     |       | Discussion &            |                                              |            |       |
| 7   | 1/ 15 | Interaction)            | https://www.researchgate.net/publication/350 | Discussion |       |
| 7   | 14-15 | advantages and          | https://www.researchgate.net/publication/350 | Discussion | CLO 4 |

|    |       |                                         | 2250 K2 E                                    |            | Т     |
|----|-------|-----------------------------------------|----------------------------------------------|------------|-------|
|    |       | disadvantages of e-                     | <u>235862_E-</u>                             |            |       |
|    |       | commerce-                               | Commerce_Advantages_and_Limitations          |            |       |
|    |       | Security Issues in                      | https://zenodo.org/record/1461343/files/173- |            |       |
|    |       | e-Commerce –                            | <u>176.pdf</u>                               |            |       |
|    |       | futures in e-                           |                                              |            |       |
|    |       | Commerce (Online                        |                                              |            |       |
|    |       |                                         |                                              |            |       |
|    |       | Learning)                               |                                              |            |       |
|    |       |                                         | UNIT II (16 hours)                           | ~          |       |
| 8  | 16-17 | Introduction to e-                      | https://www.tutorialspoint.com/e_commerc     | Group      | CLO 1 |
|    |       | business –business                      | e/e_commerce_business_models.htm             | Discussion | CLO 2 |
|    |       | models in e-                            |                                              |            |       |
|    |       | <b>Commerce (Online</b>                 |                                              |            |       |
|    |       | learning)                               |                                              |            |       |
| 9  | 18-19 | B2C – B2B –                             | In class Discussion using PPT                | Discussion | CLO 2 |
| -  | 10 17 | relationship between                    |                                              | 2100000000 |       |
|    |       | B2B e-Commerce                          |                                              |            |       |
|    |       |                                         |                                              |            |       |
|    |       | with other                              |                                              |            |       |
|    |       | perspectives –B2B                       |                                              |            |       |
|    |       | e-Commerce and                          |                                              |            |       |
|    |       | EDI (In class                           |                                              |            |       |
|    |       | Discussion &                            |                                              |            |       |
|    |       | Interaction)                            |                                              |            |       |
| 10 | 20-21 | difference between                      | https://keydifferences.com/difference-       | Quiz       | CLO 2 |
|    |       | B2B & B2C                               | between-b2b-and-b2c.html                     |            | CLO 3 |
|    |       | (Online learning)                       |                                              |            |       |
|    |       | ( · · · · · · · · · · · · · · · · · · · | https://www.tutorialspoint.com/difference-   |            |       |
|    |       |                                         | between-b2b-and-b2c                          |            |       |
| 11 | 22-23 | e-Commerce – C2C                        | In class Discussion using PPT &              | Quiz       | CLO 2 |
|    |       | -C2B - B2G.                             | Lecture                                      |            | CLO 3 |
|    |       | Introduction to e-                      |                                              |            |       |
|    |       | Services: Categories                    |                                              |            |       |
|    |       | of e-Services – Web                     |                                              |            |       |
|    |       | enabled services – web                  |                                              |            |       |
|    |       |                                         |                                              |            |       |
|    |       | Match making                            |                                              |            |       |
|    |       | services (In class                      |                                              |            |       |
|    |       | Discussion &                            |                                              |            |       |
|    |       | Interaction)                            |                                              |            |       |
| 12 | 24-25 | Information selling                     | In class Discussion using PPT                | Assignment | CLO 1 |
|    |       | on the web – e-                         |                                              |            | CLO 2 |
|    |       | Entertainment –                         |                                              |            |       |
|    |       | Auctions & other                        |                                              |            |       |
|    |       | specialized services                    |                                              |            |       |
|    |       | (In class Discussion                    |                                              |            |       |
|    |       |                                         |                                              |            |       |
| 12 | 26.29 | & Interaction)                          | Le cher Discussion regime DDT 0              | Casur      |       |
| 13 | 26-28 | Introduction to e-                      | In class Discussion using PPT &              | Group      | CLO 3 |
|    |       | Services: Categories                    | Lecture                                      | Discussion | CLO 4 |

|    |       |                      |                                          | 1          | <b>1</b> |
|----|-------|----------------------|------------------------------------------|------------|----------|
|    |       | of e-Services – Web  |                                          |            |          |
|    |       | enabled services -   |                                          |            |          |
|    |       | Match making         |                                          |            |          |
|    |       | services –           |                                          |            |          |
|    |       | Information selling  |                                          |            |          |
|    |       | 0                    |                                          |            |          |
|    |       | on the web – e-      |                                          |            |          |
|    |       | Entertainment –      |                                          |            |          |
|    |       | Auctions & other     |                                          |            |          |
|    |       | specialized services |                                          |            |          |
|    |       | (In class Discussion |                                          |            |          |
|    |       | & Interaction)       |                                          |            |          |
|    |       | ,                    |                                          |            |          |
| 14 | 29-31 | E-Commerce           | In class Discussion using PPT &          | Discussion | CLO 2    |
|    |       | Technology:          | Lecture                                  |            | CLO 3    |
|    |       | Introduction –       |                                          |            |          |
|    |       | Electronic           |                                          |            |          |
|    |       | Commerce             |                                          |            |          |
|    |       | Framework –          |                                          |            |          |
|    |       | Electronic           |                                          |            |          |
|    |       | Commerce and         |                                          |            |          |
|    |       | Media convergence    |                                          |            |          |
|    |       | (In class Discussion |                                          |            |          |
|    |       | & Interaction)       |                                          |            |          |
|    |       |                      | UNIT III (14 hours)                      |            |          |
|    |       |                      |                                          |            | -        |
| 15 | 32-34 | Dimension of         | In class Discussion using PPT            | Assignment | CLO 1    |
|    |       | Internal Electronic  |                                          |            | CLO 2    |
|    |       | Commerce Systems     |                                          |            |          |
|    |       | - Types of Digital   |                                          |            |          |
|    |       | Documents (In class  |                                          |            |          |
|    |       | Discussion &         |                                          |            |          |
|    |       | Interaction)         |                                          |            |          |
| 16 | 35-37 | Corporate data       | In class Discussion using PPT &          | Group      | CLO 2    |
|    |       | Warehouse - Types    | Lecture                                  | Discussion | CLO 3    |
|    |       | of data warehouse.   |                                          |            |          |
|    |       | Electronic payment   |                                          |            |          |
|    |       | system –             |                                          |            |          |
|    |       | Introduction –       |                                          |            |          |
|    |       | Problems with        |                                          |            |          |
|    |       | traditional payment  |                                          |            |          |
|    |       | system (In class     |                                          |            |          |
|    |       | Discussion &         |                                          |            |          |
|    | 00.00 | Interaction)         |                                          |            |          |
| 17 | 38-39 | features of e-       | https://www.tutorialspoint.com/e_commerc | Assignment | CLO 2    |
|    |       | payment system –     |                                          |            | CLO 3    |

|    |       | Types of e-                                                                                                    | e/e commerce payment systems.htm                                                                                                    |                             |                                  |
|----|-------|----------------------------------------------------------------------------------------------------|----------------------------------------------------------------------------------------------------|-----------------------------|----------------------------------|
|    |       | payment system<br>(Online learning)                                                                                                    | https://www.youtube.com/watch?v=fD<br>hLXLgbDx4                                                                                                    |                             |                                  |
|    |       |                                                                                                    | https://www.techopedia.com/definition/1822<br>6/corporate-data-warehouse-cdw                                                                                                    |                             |                                  |
| 18 | 40-42 | e-token – e-cash – e-<br>money - e-cheque –<br>Credit cards – Debit<br>cards – Smart cards.<br>Credit Cards based<br>e-Payment system<br>(In class Discussion<br>& Interaction) | In class Discussion using PPT &<br>Lecture                                                                                                    | Quiz                        | CLO 2<br>CLO 3                   |
| 19 | 43-45 | Advantages of EPS<br>–Designing e-<br>Payment system (In<br>class Discussion &<br>Interaction)                                                                                  | In class Discussion using PPT                                                                                                    | Group<br>Discussion         | CLO 3<br>CLO 4                   |
|    |       | · · · · · · · · · · · · · · · · · · ·                                                                                                    | UNIT IV (14 hours)                                                                                                    |                             |                                  |
|    |       |                                                                                                    | 1                                                                                                    | Γ                           | T                                |
| 20 | 46-47 | Internet Payment<br>System:<br>Characteristics of<br>Payment system – 4C<br>Payment methods (In<br>class Discussion &                                                           | In class Discussion using PPT                                                                                                    | Quiz                        | CLO 2<br>CLO 3                   |
| 01 |       | Interaction)                                                                                                    |                                                                                                    |                             |                                  |
| 21 | 48-49 | Interaction)<br>SET Protocol for<br>credit card payment<br>(Online learning)                                                                                                    | https://www.youtube.com/watch?v=h4e<br>rkIh6YzM<br>https://www.youtube.com/watch?v=Gf<br>Pcz1v0JoE                                                                                 | Group<br>Discussion         | CLO 2<br>CLO 3                   |
| 21 | 48-49 | SET Protocol for<br>credit card payment<br>(Online learning)<br>Micropayment system<br>(In class Discussion                                                                     | <u>rkIh6YzM</u>                                                                                                    | -                           |                                  |
|    |       | SET Protocol for<br>credit card payment<br>(Online learning)<br>Micropayment system<br>(In class Discussion<br>& Interaction)<br>Overview of smart<br>card and Mondex           | <u>rkIh6YzM</u><br><u>https://www.youtube.com/watch?v=Gf</u><br><u>Pcz1y0JoE</u><br>In class Discussion using PPT &                                                                | Discussion                  | CLO 3<br>CLO 1                   |
| 22 | 50-51 | SET Protocol for<br>credit card payment<br>(Online learning)<br>Micropayment system<br>(In class Discussion<br>& Interaction)<br>Overview of smart                              | rkIh6YzM         https://www.youtube.com/watch?v=Gf         Pcz1y0JoE         In class Discussion using PPT &         Lecture         https://mrajacse.files.wordpress.com/2012/04 | Discussion<br>Quiz<br>Group | CLO 3<br>CLO 1<br>CLO 3<br>CLO 2 |

| 26       58-59       Products       and<br>Features - M-<br>Commerce (In class<br>Discussion &<br>Interaction)       In class Discussion using PPT &<br>Commerce &<br>Group<br>Discussion         26       58-59       Products       and<br>Services in M-<br>Commerce - Mobile<br>Commerce Risk,<br>Security and<br>Payment Methods<br>(In class Discussion<br>& Interaction)       In class Discussion using PPT &<br>Discussion       Group<br>Discussion         UNIT V (14 hours)         27       60-61       Current Trends in<br>electronic world – e-<br>Waste – e-       In class Discussion using PPT       Discussion                                                                                                    | CLO 2<br>CLO 3 |
|----------------------------------------------------------------------------------------------------|----------------|
| 26       58-59       Products and Interaction)       In class Discussion using PPT & Group Discussion         26       58-59       Products and Services in M-Commerce - Mobile Commerce - Mobile Commerce Risk, Security and Payment Methods (In class Discussion & Interaction)       In class Discussion       Group Discussion         UNIT V (14 hours)         27       60-61       Current Trends in electronic world – e-       In class Discussion using PPT       Discussion                                                                                                    |                |
| 26       58-59       Products and Services in M-Commerce - Mobile Commerce - Mobile Commerce Risk, Security and Payment Methods (In class Discussion & Interaction)       In class Discussion using PPT & Discussion       Group Discussion         27       60-61       Current Trends in electronic world – e-       In class Discussion using PPT       Discussion                                                                                                    |                |
| Interaction)       In class Discussion using PPT &       Group         26       58-59       Products and<br>Services in M-<br>Commerce - Mobile<br>Commerce Risk,<br>Security and<br>Payment Methods<br>(In class Discussion<br>& Interaction)       In class Discussion using PPT &       Group         UNIT V (14 hours)         27       60-61       Current Trends in<br>electronic world – e-       In class Discussion using PPT       Discussion                                                                                                    |                |
| 26       58-59       Products and Services in M-Commerce - Mobile Commerce - Mobile Commerce - Risk, Security and Payment Methods (In class Discussion & Interaction)       In class Discussion With the security of the security of the secure of the security of the secure of the security of the |                |
| 27       60-61       Current Trends in electronic world – e-       In class Discussion using PPT       Discussion                                                                                                    |                |
| 27       60-61       Current Trends in electronic world – e-       In class Discussion using PPT       Discussion                                                                                                    |                |
| 27       60-61       Current Trends in electronic world – e-       In class Discussion using PPT       Discussion                                                                                                    |                |
| Security and<br>Payment Methods<br>(In class Discussion<br>& Interaction)       Interaction         UNIT V (14 hours)         27       60-61         Current Trends in<br>electronic world – e-       In class Discussion using PPT         Discussion                                                                                                    |                |
| Payment Methods<br>(In class Discussion<br>& Interaction)       VINIT V (14 hours)         27       60-61       Current Trends in<br>electronic world – e-       In class Discussion using PPT       Discussion                                                                                                    |                |
| (In class Discussion & Interaction)         UNIT V (14 hours)         27       60-61         Current Trends in electronic world – e-         In class Discussion using PPT         Discussion                                                                                                    |                |
| & Interaction)     UNIT V (14 hours)       27     60-61     Current Trends in electronic world – e-     In class Discussion using PPT     Discussion                                                                                                    |                |
| 27     60-61     Current Trends in electronic world – e-     In class Discussion using PPT     Discussion                                                                                                    |                |
| electronic world – e-                                                                                                    |                |
| electronic world – e-                                                                                                    |                |
| electronic world – e-                                                                                                    |                |
|                                                                                                    | CLO 1<br>CLO 2 |
| $\mathbf{W} a \mathbf{S} \mathbf{P} = \mathbf{P} \mathbf{I}$                                                                                                    |                |
| Surveillance – e-                                                                                                    |                |
| Governance - e-Care                                                                                                    |                |
| (In class Discussion                                                                                                    |                |
| & Interaction)                                                                                                    |                |
| 28     62-63     e-Commerce Laws     In class Discussion using PPT     Assignment                                                                                                    | CLO 2          |
| And Regulations In<br>India and guidelines                                                                                                    | CLO 3          |
| for consumer                                                                                                    |                |
| protection.                                                                                                    |                |
| Examples of the                                                                                                    |                |
| types of e-                                                                                                    |                |
| Commerce: Intel -                                                                                                    |                |
| Amazon – e-bay –                                                                                                    |                |
| Priceline (In class<br>Discussion &                                                                                                    |                |
| Interaction)                                                                                                    |                |
| 29         64-65         Introduction to         https://www.researchgate.net/publication/361         Group                                                                                                    | CLO 2          |
| Industry 4.0 - Need <u>677365_Introduction_of_industry_40_Introd</u> Discussion                                                                                                    | CLO 3          |
| - Reasons for <u>uction_of_industry_40</u>                                                                                                    |                |
| Adopting Industry<br><b>4.0</b> (Opline <u>https://hub.unido.org/sites/default/files/public</u>                                                                                                    |                |
| 4.0 (Online<br>learning)https://nub.unido.org/sites/default/mes/public<br>ations/Unido_industry-4_A4_09.pdf                                                                                                    |                |
| https://www.sap.com/india/insights/what-is-                                                                                                    |                |

|    |       |                      | industry-4-0.html                    |            |       |
|----|-------|----------------------|--------------------------------------|------------|-------|
|    |       |                      |                                      |            |       |
| 30 | 66-67 | Definition – Goals   | In class Discussion using PPT &      | Quiz       | CLO 1 |
|    |       | and Design           | Lecture                              |            | CLO 2 |
|    |       | Principles (In class |                                      |            |       |
|    |       | Discussion &         |                                      |            |       |
|    |       | Interaction)         |                                      |            |       |
| 31 | 68-69 | Technologies of      | https://www.twi-global.com/what-we-  | Assignment | CLO 2 |
|    |       | Industry 4.0         | do/research-and-                     |            | CLO 3 |
|    |       | (Online Learning)    | technology/technologies/industry-4-0 |            |       |
| 32 | 70-71 | Skills required for  | In class Discussion using PPT &      | Quiz       | CLO 3 |
|    |       | Industry 4.0-        | Lecture                              |            | CLO 4 |
|    |       | Advancements in      |                                      |            |       |
|    |       | Industry 4.0 (In     |                                      |            |       |
|    |       | class Discussion &   |                                      |            |       |
|    |       | Interaction)         |                                      |            |       |
| 33 | 72-73 | Impact of Industry   | In class Discussion using PPT        | Group      | CLO 3 |
|    |       | 4.0 on Society,      |                                      | Discussion | CLO 4 |
|    |       | Business,            |                                      |            |       |
|    |       | Government and       |                                      |            |       |
|    |       | People -             |                                      |            |       |
|    |       | Introduction to 5.0  |                                      |            |       |
|    |       | (In class Discussion |                                      |            |       |
|    |       | & Interaction)       |                                      |            |       |

**Course Designers** 

- 1. Dr.M.Sumathi
- 2. Mrs.K.Ilavarasi

| COURSE<br>NUMBER | COURSE NAME                                         | CATEGORY  | L | Т | Р  | CREDIT |
|------------------|-----------------------------------------------------|-----------|---|---|----|--------|
| EC23CP1          | COMPUTER APPLICATION<br>PRACTICAL I- OFFICE PACKAGE | PRACTICAL | - | - | 60 | 2      |

# Preamble

- > To give hands on training in basic computer applications
- > To inculcate programming ability to compute data
- > To aim at making experts in the most widely used application packages

# **Course Learning Outcomes**

On the successful completion of the course, students will be able to

| CLO | CLO Statement | Knowledge |
|-----|---------------|-----------|

| Number |                                                            | Level |
|--------|------------------------------------------------------------|-------|
| CLO1   | Define the various practical applications using MS office. | K1    |
| CLO2   | Demonstrate presentations using MS office package tools    | K2    |
| CLO3   | Develop documents using the word package tools.            | К3    |
| CLO4   | Construct worksheets using advanced functions in MS office | K3    |

#### **Mapping with Programme Learning Outcomes**

|      | 0    | 8    |      |      |      |
|------|------|------|------|------|------|
| CLOs | PLO1 | PLO2 | PLO3 | PLO4 | PLO5 |
| CLO1 | S    | S    | S    | S    | М    |
| CLO2 | S    | М    | S    | S    | S    |
| CLO3 | М    | S    | S    | S    | М    |
| CLO4 | S    | S    | S    | S    | S    |

S- Strong; M-Medium

#### Syllabus

#### WORD

- 1. Type a paragraph and Perform:
  - a. Font using font size, font style, line spacing etc.
  - b. Insert page numbers at the bottom right alignment
  - c. Insert header consisting of date and time, insert footer consisting of page
  - d. Numbers.
  - e. Change the paragraph into two or three columns
  - f. Check the spelling and grammar
  - g. Use bullets and numbering
  - h. Use drop cap
  - i. Find and replace a word
- Prepare a class timetable using table option and merging cells. Inserting the table, Data Entry, Alignment of Rows and Columns, Inserting and Deleting the Rows and Columns and Change of Table Format
- 3. Create Business Cards using Shapes, text, and colors
- 4. Prepare a leaflets using text adjustment between the table, page size, and text boxes.

- 5. Prepare an application for a job with the bio-data using auto text.
- 6. Prepare a college day invitation using borders and shading option, word art and pictures.
- 7. Using mail merge, draft a shareholder's meeting letter for 5 members.

# EXCEL

- 8. Enter the data with following fields:
  - b) Serial no
  - c) Name
  - d) Address
  - e) City
  - f) Date of Joining
  - g) Salary
  - h) Course
  - i) Duration
  - j) No of students
  - k) Total fees

Perform the following:

- a. Change font as bold
- b. Arrange the alignment as center
- c. Rename the sheet
- d. Insert a new sheet
- e. Move a sheet
- f. Delete a sheet
- g. Hide/Unhide Column

# 8602008 olumn Width

# 150

9. Draw a multiple bar diagram from the following data

| Year | Sales ('000Rs.) | Gross Profit ('000Rs.) | Net Profit ('000Rs.) |
|------|-----------------|------------------------|----------------------|
| 2005 | 120             | 40                     | 20                   |
| 2006 | 135             | 45                     | 30                   |
| 2007 | 140             | 55                     | 35                   |
| 2008 | 150             | 60                     | 50                   |

- 10. Draw different graphs Column Chart, Line Chart, Pie Chart, Area Chart, Scatter Chart, for a sample data.
- 11. Calculate Simple and Compound Interest. Prepare a statement of Bank customers account showing simple and compound interest calculations for 10 different customers using mathematical and logical functions
- 12. Enter the semester marks and calculate total auto-sum and average using function wizard.
- 13. Sort: Sort by Color, Reverse List, Randomize List.
- Filter: Number and Text Filters, Date Filters, Advanced Filter, Data Form, Remove Duplicates, Outlining Data.

#### POWERPOINT

- 15. Design presentation slides for a product of your choice. The slides must include name, brand name, type of product, characteristics, special features, price, special offer etc
- 16. Design presentation slides for organization details for 5 levels of hierarchy of a company by using organization chart.
- 17. Design slides for the headlines News of a popular TV Channel. The Presentation Should contain the following transactions: Top down, Bottom up, Zoom in and Zoom out. The presentation should work in custom mode.
- 18. Design presentation slides for the broucher and certificates for inter collegiate competition.
- 19. Design presentation slides for the Seminar/Lecture Presentation using animation effects and perform the following operations: Creation of different slides, changing background color, font color using word art
- 20. Prepare a presentation for company's annual general meeting with hyperlink and creating links between word documents.

#### Pedagogy

Demonstration through System, Demonstration through PPT

| Module<br>No | Торіс                                                                                                    | No. of<br>Periods | Content<br>delivery<br>methods | Participatory<br>Learning   | CLO   |
|--------------|----------------------------------------------------------------------------------------------------|-------------------|--------------------------------|-----------------------------|-------|
| 1            | <ul> <li>Type a paragraph and Perform:</li> <li>a. Font using font size, font style, line spacing tc.</li> <li>b. Insert page numbers at the bottom right alignment</li> </ul> | 3                 | Presentation                   | Demo, Hands-<br>on training | CLO 1 |

#### **Course Contents and Presentation Schedule**

| Module<br>No | Торіс                                                                                                    | No. of<br>Periods | Content<br>delivery<br>methods | Participatory<br>Learning   | CLO   |
|--------------|----------------------------------------------------------------------------------------------------|-------------------|--------------------------------|-----------------------------|-------|
|              | <ul> <li>c. Insert header consisting of date and time, insert footer consisting of page</li> <li>d. Numbers.</li> <li>e. Change the paragraph into two or three columns</li> <li>f. Check the spelling and grammar</li> <li>g. Use bullets and numbering</li> <li>h. Use drop cap</li> <li>i. Find and replace a word</li> </ul> |                   |                                |                             |       |
| 2            | Prepare a class timetable using table option<br>and merging cells. Inserting the table, Data<br>Entry, Alignment of Rows and Columns,<br>Inserting and Deleting the Rows and<br>Columns and Change of Table Format                                                                                                    | 3                 | Presentation                   | Demo, Hands-<br>on training | CLO 1 |
| 3            | Create Business Cards using Shapes, text,<br>and colors                                                                                                    | 3                 | Presentation                   | Demo, Hands-<br>on training | CLO 1 |
| 4            | Prepare a leaflets using text adjustment<br>between the table, page size, and text boxes.                                                                                                    | 3                 | Presentation                   | Demo, Hands-<br>on training | CLO 1 |
| 5            | Prepare an application for a job with the bio-<br>data using auto text.                                                                                                    | 3                 | Presentation                   | Demo, Hands-<br>on training | CLO 1 |
| 6            | Prepare a college day invitation using<br>borders and shading option, word art and<br>pictures.                                                                                                    | 3                 | Presentation                   | Demo, Hands-<br>on training | CLO 1 |
| 7            | Using mail merge, draft a shareholder's meeting letter for 5 members.                                                                                                    | 3                 | Presentation                   | Demo, Hands-<br>on training | CLO 1 |
| 8            | Enter the data with following fields:<br>1) Serial no<br>m) Name<br>n) Address<br>o) City<br>p) Date of Joining<br>q) Salary<br>r) Course<br>s) Duration<br>t) No of students                                                                                                    | 3                 | Presentation                   | Demo, Hands-<br>on training | CLO 2 |

| Module<br>No |                                                                                                    | ]                                                                                                    | Горіс          |                                                     | No. of<br>Periods | Content<br>delivery<br>methods | Participatory<br>Learning   | CLO   |
|--------------|----------------------------------------------------------------------------------------------------|----------------------------------------------------------------------------------------------------|----------------|-----------------------------------------------------|-------------------|--------------------------------|-----------------------------|-------|
|              |                                                                                                    | Perform the factors and a constraints and a constraints and a cons | Change font    | alignment as<br>sheet<br>sheet<br>t<br>et<br>Column |                   |                                |                             |       |
| 9            | Draw a<br>followin<br>Year<br>2005<br>2006<br>2007<br>2008                                                                                                    | multiple bar                                                                                                    | 0              |                                                     | 3                 | Presentation                   | Demo, Hands-<br>on training | CLO 3 |
| 10           | Draw different graphs Column Chart, Line<br>Chart, Pie Chart, Area Chart, Scatter Chart,<br>for a sample data.                                                                                                    |                                                                                                    |                |                                                     | 3                 | Presentation                   | Demo, Hands-<br>on training | CLO 3 |
| 11           | Calculate Simple and Compound Interest.<br>Prepare a statement of Bank customers<br>account showing simple and compound<br>interest calculations for 10 different<br>customers using mathematical and logical<br>functions |                                                                                                    |                | 3                                                   | Presentation      | Demo, Hands-<br>on training    | CLO 2                       |       |
| 12           | Enter the semester marks and calculate total auto-sum and average using function wizard.                                                                                                    |                                                                                                    |                | 3                                                   | Presentation      | Demo, Hands-<br>on training    | CLO 3                       |       |
| 13           | Sort: Sort by Color, Reverse List,<br>Randomize List.                                                                                                    |                                                                                                    |                | 3                                                   | Presentation      | Demo, Hands-<br>on training    | CLO 2                       |       |
| 14           | Filters                                                                                                    | Number and<br>s, Advanced<br>ve Duplicate                                                                                                    | Filter, Data l | Form,                                               | 3                 | Presentation                   | Demo, Hands-<br>on training | CLO 2 |

| Module<br>No | Торіс                                                                                                    | No. of<br>Periods | Content<br>delivery<br>methods | Participatory<br>Learning   | CLO   |
|--------------|----------------------------------------------------------------------------------------------------|-------------------|--------------------------------|-----------------------------|-------|
| 15           | Design presentation slides for a product of<br>your choice. The slides must include name,<br>brand name, type of product, characteristics,<br>special features, price, special offer etc                                         | 3                 | Presentation                   | Demo, Hands-<br>on training | CLO 2 |
| 16           | Design presentation slides for organization<br>details for 5 levels of hierarchy of a<br>company by using organization chart.                                                                                                    | 3                 | Presentation                   | Demo, Hands-<br>on training | CLO 2 |
| 17           | Design slides for the headlines News of a<br>popular TV Channel. The Presentation<br>Should contain the following transactions:<br>Top down, Bottom up, Zoom in and Zoom<br>out. The presentation should work in<br>custom mode. | 3                 | Presentation                   | Demo, Hands-<br>on training | CLO 3 |
| 18           | Design presentation slides for the broucher<br>and certificates for inter collegiate<br>competition.                                                                                                    | 3                 | Presentation                   | Demo, Hands-<br>on training | CLO 2 |
| 19           | Design presentation slides for the<br>Seminar/Lecture Presentation using<br>animation effects and perform the following<br>operations: Creation of different slides,<br>changing background color, font color using<br>word art  | 3                 | Presentation                   | Demo, Hands-<br>on training | CLO 3 |
| 20           | Prepare a presentation for company's<br>annual general meeting with hyperlink and<br>creating links between word documents.                                                                                                    | 3                 | Presentation                   | Demo, Hands-<br>on training | CLO 2 |

Course Designers 1. Dr.M.Sumathi

2. Mrs.K.Ilavarasi